# pkgsrc for users and developers

Guillaume Lasmayous gls@NetBSD.org

#### FOSDEM Brussels, Feb. 5 2012

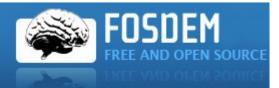

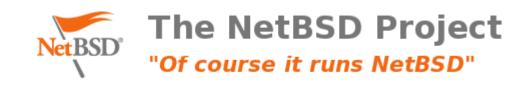

# WTF is pkgsrc ?

- aka "package source"
- NetBSD packaging system for 3rd party applications
- Initially based on FreeBSD ports system (back in 1997), heavily modified since
- Now the primary packaging system for a number of OS:
  - NetBSD
  - DragonflyBSD
  - MirBSD (See Benny's presentation for more details)
  - Minix 3
- Usable on quite a lot of OS:
  - Mac OS X
  - Solaris and derivatives
  - Linux
  - Haiku
  - Windows
- 12000 or so packages

### pkgsrc, from the user perspective. Using binaries

- 4 pkgsrc branches a year. Latest is 2011Q4.
- Binary packages provided by TNF for each branch:
  - Tier 1 ports only (i386, amd64, sparc64)
  - Updated for build and security fixes
- Repositories hosted on TNF \*ftp servers
- Installable via pkg\_add tool from base system
- MUCH more flexible tool available: pkgtools/pkgin.
  - See iMil's talk for more details

## pkgsrc, from the user perspective. Compiling from source.

- Packages organised in categories
- To install a package:
  - cd category/package
  - make USE\_DESTDIR=yes stage-install=yes && sudo make install
- Infrastructure takes care of all dependencies handling
- Searching for a specific package ?
  - pkgtools/pkgse
  - pkgsrc.se web frontend

## pkgsrc from the developer perspective

- Bootstrap
  - To properly setup environment and tools. Not required on NetBSD.
- Tools
  - See pkgtools/
    - url2pkg creates Makefile stub
    - pkglint checks for best practices
    - pkgdiff generates proper patches

- "Next-generation" photo management software for Linux
- Written in Vala, using external libraries like libgee, libgphoto2 and glib2

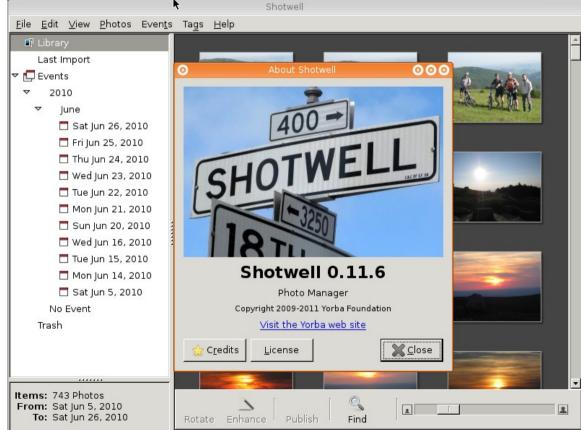

- First step: update all related dependencies:
  - Vala and libgee
    Fairly trivial, minor adjustements to Makefiles
- Package and import missing dependencies:
  - Libraw inspired by OpenBSD's (especially raw.pc)
  - Libgexiv2

Create makefile stub using pkgtools/url2pkg:

url2pkg http://yorba.org/download/shotwell/0.7/shotwell-0.7.2.tar.gz

- Results in proper package structure and files
- Tarball is fetched and distinfo computed
- Complete Makefile with relevant info:
  - COMMENT
  - MAINTAINER
  - LICENSE
- Adjust HOMEPAGE (Well, I should have done that)

# Initial graphics/shotwell/Makefile

| # \$NetBSD\$<br>#                                                                |                                                                                                    |
|----------------------------------------------------------------------------------|----------------------------------------------------------------------------------------------------|
| DISTNAME=<br>CATEGORIES=<br>MASTER_SITES=                                        | shotwell-0.7.2<br>wip<br>http://yorba.org/download/shotwell/0.7/                                                                  |
| MAINTAINER=<br>HOMEPAGE=<br>COMMENT=<br>LICENSE=                                 | gls@NetBSD.org<br>http://yorba.org/download/shotwell/0.7/<br>Shotwell is a photo organizer for the GNOME desktop<br>gnu-lgpl-v2.1 |
| PKG_DESTDIR_SUPPORT= user-destdir                                                |                                                                                                    |
| # url2pkg-marker (please do not remove this line.)<br>.include "//mk/bsd.pkg.mk" |                                                                                                    |

- Patching required (thanks to landry@openbsd):
  - Homemade Bash configure script needs some love:
    - Our m4 doesn' t like GNU extensions
    - Our libraw package has a proper pkg-config file, so use it.
    - Gudev is not there for us.
  - As a consequence of the last point, we had to remove the related part of src/CameraTable.vala (dealing with automounting cameras). It looks like the define=NO\_CAMERA in Makefile is not enough.

- Dependencies:
  - USE\_TOOLS (build-time depends): bash, pkg-config, gmake
  - Include the relevant buildlink files for runtime dependencies
    - Infrastructure will take care of proper paths handling.
- Specific treatments
  - .desktop files
  - GConf schemas

#### Final graphics/shotwell/Makefile

# \$NetBSD: Makefile.v 1.1 2010/11/15 19:04:53 gls Exp \$ # DISTNAME= shotwell-0.7.2 CATEGORIES= graphics MASTER SITES= http://yorba.org/download/shotwell/0.7/ EXTRACT SUFX= .tar.bz2 MAINTAINER= pkgrsc-users@NetBSD.org HOMEPAGE= http://vorba.org/download/shotwell/0.7/ COMMENT= Shotwell is a photo organizer for the GNOME desktop LICENSE= anu-lapl-v2.1 PKG DESTDIR SUPPORT= user-destdir HAS CONFIGURE= ves USE TOOLS+= gmake bash CONFIG SHELL= bash CONFIGURE ARGS+= --prefix=\${PREFIX} --define=N0 CAMERA CONFIGURE ENV+= REPLACE SH+= minver configure libraw-config GCONF SCHEMAS= shotwell.schemas INSTALLATION DIRS+= share/gconf/schemas post-install: \${INSTALL DATA} \${WRKSRC}/misc/shotwell.schemas \ \${DESTDIR}\${PREFIX}/share/gconf/schemas .include "../../databases/sqlite3/buildlink3.mk" .include "../../devel/GConf/schemas.mk" .include "../../devel/libgee/buildlink3.mk" .include "../../devel/libgphoto2/buildlink3.mk" .include "../../graphics/hicolor-icon-theme/buildlink3.mk" .include "../../graphics/libexif/buildlink3.mk" .include "../../graphics/libgexiv2/buildlink3.mk" .include "../../graphics/libraw/buildlink3.mk" .include "../../lang/vala/buildlink3.mk" .include "../../net/libsoup24/buildlink3.mk" .include "../../sysutils/desktop-file-utils/desktopdb.mk" .include "../../svsutils/dbus-glib/buildlink3.mk" .include "../../textproc/libxml2/buildlink3.mk" .include "../../www/webkit-gtk/buildlink3.mk" .include "../../x11/gtk2/buildlink3.mk" .include "../../x11/libunique/buildlink3.mk" .include "../../mk/bsd.pkg.mk"

- Test, test, test, test!
- Have external pairs of eyes look at the package
  - Thanks drochner@ for the reviews
- Final review
- Import
- Cheers!

# Conclusion

- 25 revisions to the Makefile so far
- Waiting for shotwell 0.12 release, which will switch to GTK3 and libraw 0.14
- Always check what other BSDs are doing when working on a package
  - Some OpenBSD patches have been reused
  - FreeBSD has reused some of ours